# The art of Stokes inversions

Luis R. Bellot RubioInstituto de Astrofísica de Andalucía (CSIC), Spain National Astronomical Observatory, Japan

## **Outline**

- What is an inversion technique?
- How do they work?
- ME inversions
- $\bullet$ Accounting for asymmetric Stokes profiles
- •Be careful with the choice of model atmosphere!
- Available codes
- Tips and tricks
- Stray-light considerations
- $\bullet$  Running SIR
	- Input files
	- Visualization of results

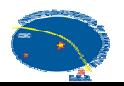

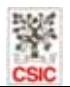

#### What is an inversion technique?

- Any method used to infer the physical conditions of the atmosphere from the interpretation of Stokes profiles
	- Center-of-gravity method, bisector analyses, …
	- Forward modeling
	- PCA, artificial neural networks
	- Least-squares fitting

• What to expect: a model atmosphere capable of reproducing the observations…. nothing else!

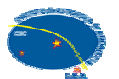

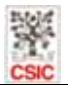

#### Radiative transfer

 $\bullet$ The Stokes parameters obey the RTE

$$
\frac{d}{d\tau} \begin{pmatrix} I \\ Q \\ U \\ V \end{pmatrix} = \begin{pmatrix} \eta_1 & \eta_0 & \eta_0 & \eta_V \\ \eta_0 & \eta_1 & \rho_V & -\rho_0 \\ \eta_U & -\rho_V & \eta_1 & \rho_0 \\ \eta_V & \rho_U & -\rho_Q & \eta_1 \end{pmatrix} \begin{pmatrix} I-S \\ Q \\ U \\ V \end{pmatrix}
$$
 (Unno 1956;  
Rechkovsky 1962)

- • $\eta_{1,Q,U,V}$  and  $\rho_{Q,U,V}$  depend on  $\mathbf{a} \equiv (B, \gamma, \chi, v_{LOS}, T, P_e, v_{mic})$
- • This means that
	- Four Stokes parameters needed to understand just one of them
	- Proper interpretations of the Stokes vector require a good knowledge of the atmosphere (**a**)

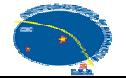

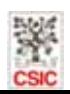

#### Least-square inversions

- •The complete line transfer problem has to be solved
- •• Self-consistent inferences  $\rightarrow$  Inversion techniques

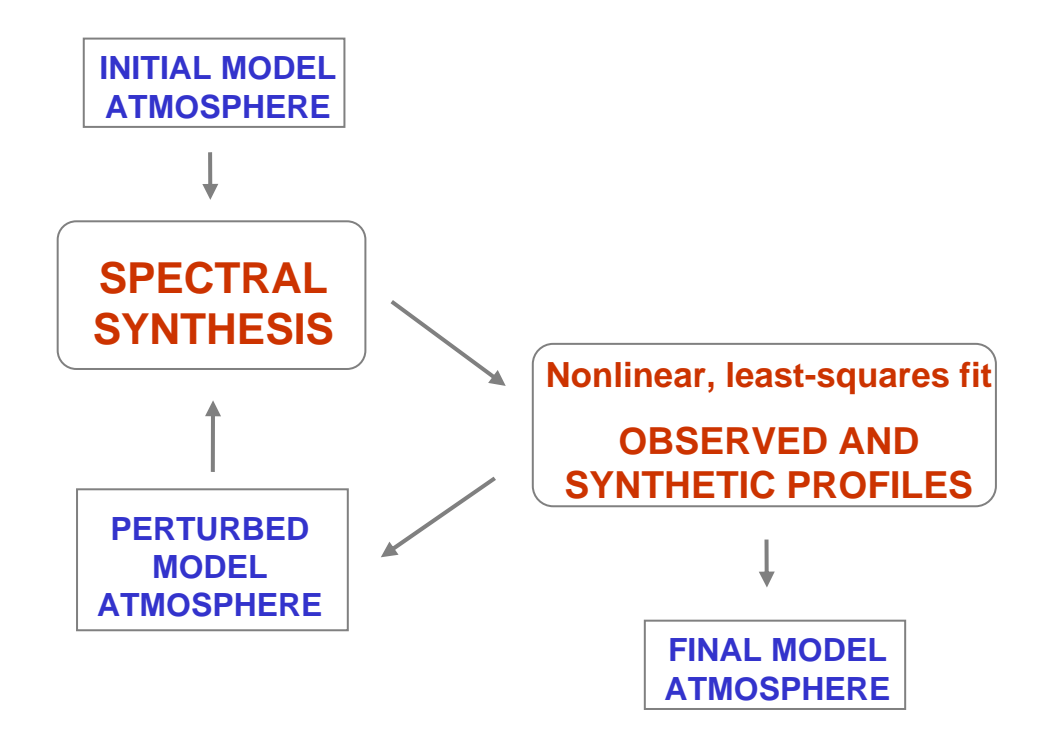

Advantages:

- No simplifying assumptions
- Full Stokes vector fitted
- Complex model atmospheres
- – All atmospheric parameters inferred at the same time

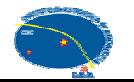

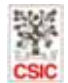

## How do they work?

 $\bullet$ Inversion driven by  $\chi^2$ -minimization:

$$
\chi^2(\mathbf{a}) = \sum [I_{obs}(\lambda_i) - I_{syn}(\lambda_i, \mathbf{a})]^2
$$

•Linearization: Levenberg-Marquardt algorithm

 $\nabla \chi^2(\mathbf{a}) + \mathbf{A} (\chi^2) \cdot \delta \mathbf{a} = 0$ 

- • Keeping the number of free parameters small:
	- Atmospheric parameters perturbed in coarse grid
	- Full stratifications in finer grid by cubic spline interpolation
- • Regularization techniques (*when in doubt, smooth*)
	- Penalty function, or
	- Modified SVD method (Ruiz Cobo & del Toro Iniesta 1992)

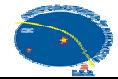

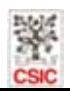

#### Inversions based on ME atmospheres

- ME atmosphere:
	- Source function is linear with optical depth
	- Absorption matrix does not vary with optical depth
- Analytical Stokes profiles
- Fast inversion
- Smooth maps of physical quantities
- $\bullet$ Results are relatively accurate and easy to interpret

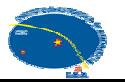

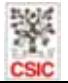

## ME inversions of high spatial resolution profiles

MHD simulations (Vögler et al. 2005)

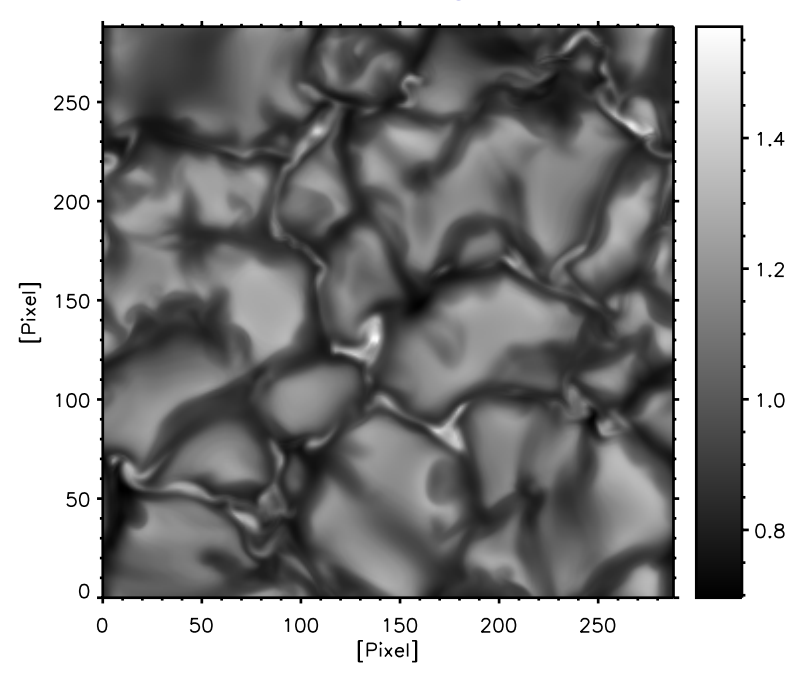

 $\bullet$  Fe I 630.1 and 630.2 nm profiles degraded to HINODE/SP pixel size

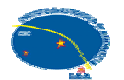

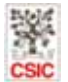

## ME inversions of high spatial resolution profiles

 $-1.4$ 

 $-1.2$ 

 $-1.0$ 

 $-0.8$ 

MHD simulations (Vögler et al. 2005)

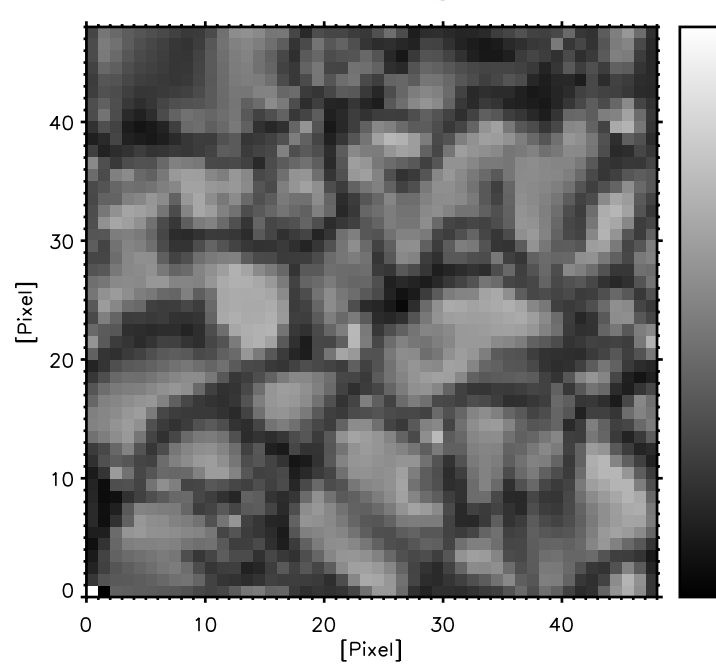

- $\bullet$  Fe I 630.1 and 630.2 nmprofiles degraded to HINODE/SP pixel size
- •Maps of inferred B and v<sub>Los</sub> very similar to real ones!

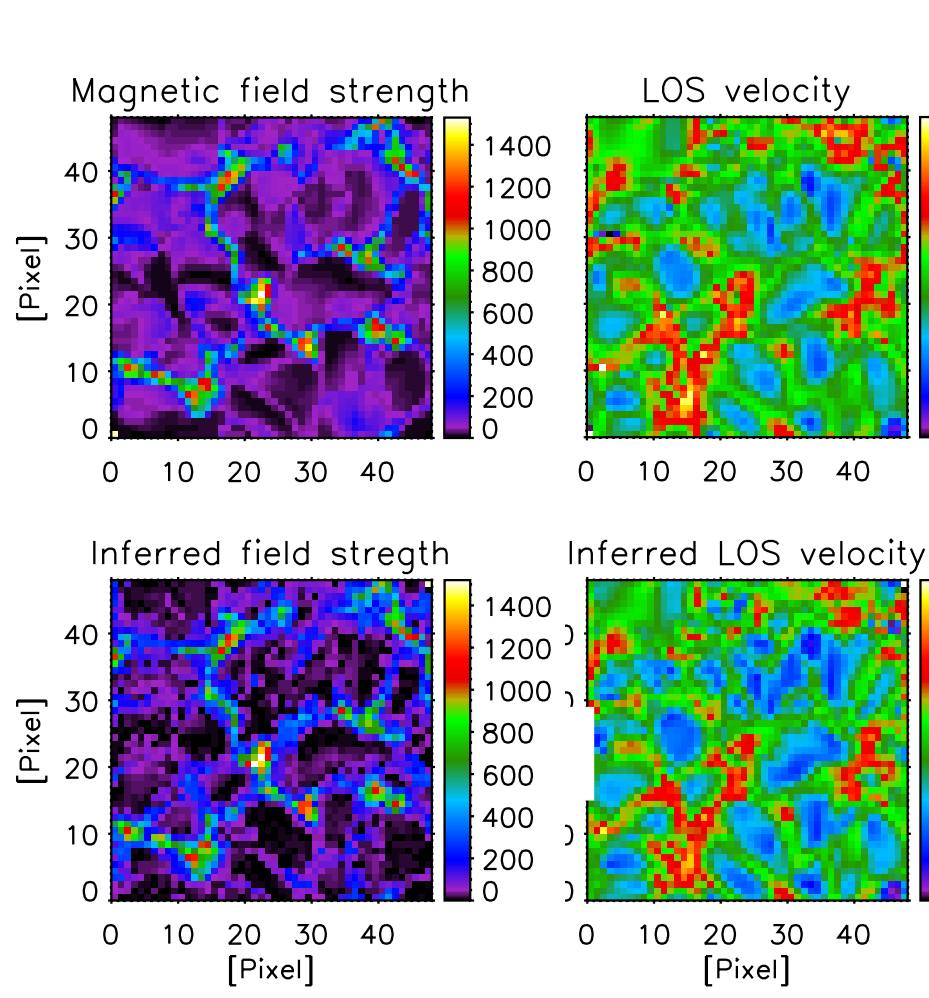

Orozco Suárez et al. 2007, ApJL

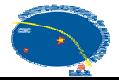

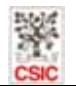

3

 $\overline{2}$ 

ი

 $-2$ 

3

 $\overline{2}$ 

O

#### Inversions based on ME atmospheres

- ME atmosphere:
	- Source function is linear with optical depth
	- Absorption matrix does not vary with optical depth
- Analytical Stokes profiles
- $\bullet$ Fast inversion
- $\bullet$ Smooth maps of physical quantities
- Results are easy to interpret

- •Simplistic treatment of radiation transfer
- •Little thermal information. No height variations
- •Cannot account for asymmetric Stokes profiles

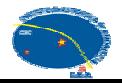

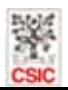

### Asymmetric Stokes profiles

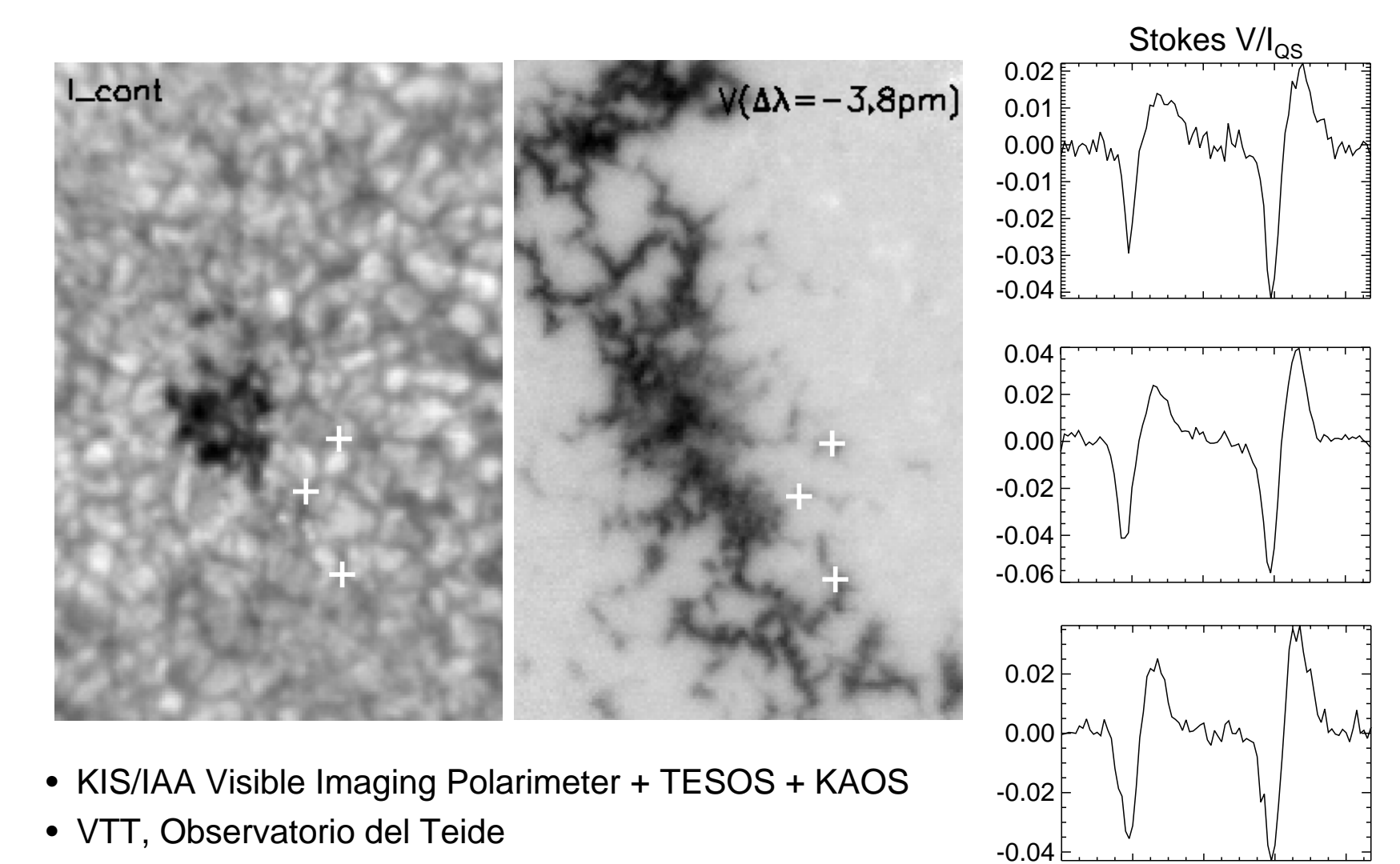

- Spatial resolution: <sup>∼</sup>0.4"
- Pore near disk center, Fe I 630.15 and 630.25 nm

20 40 60 80

Bellot Rubio et al. (2007)

 $\Omega$ 

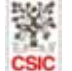

## ME inversions of asymmetric profiles

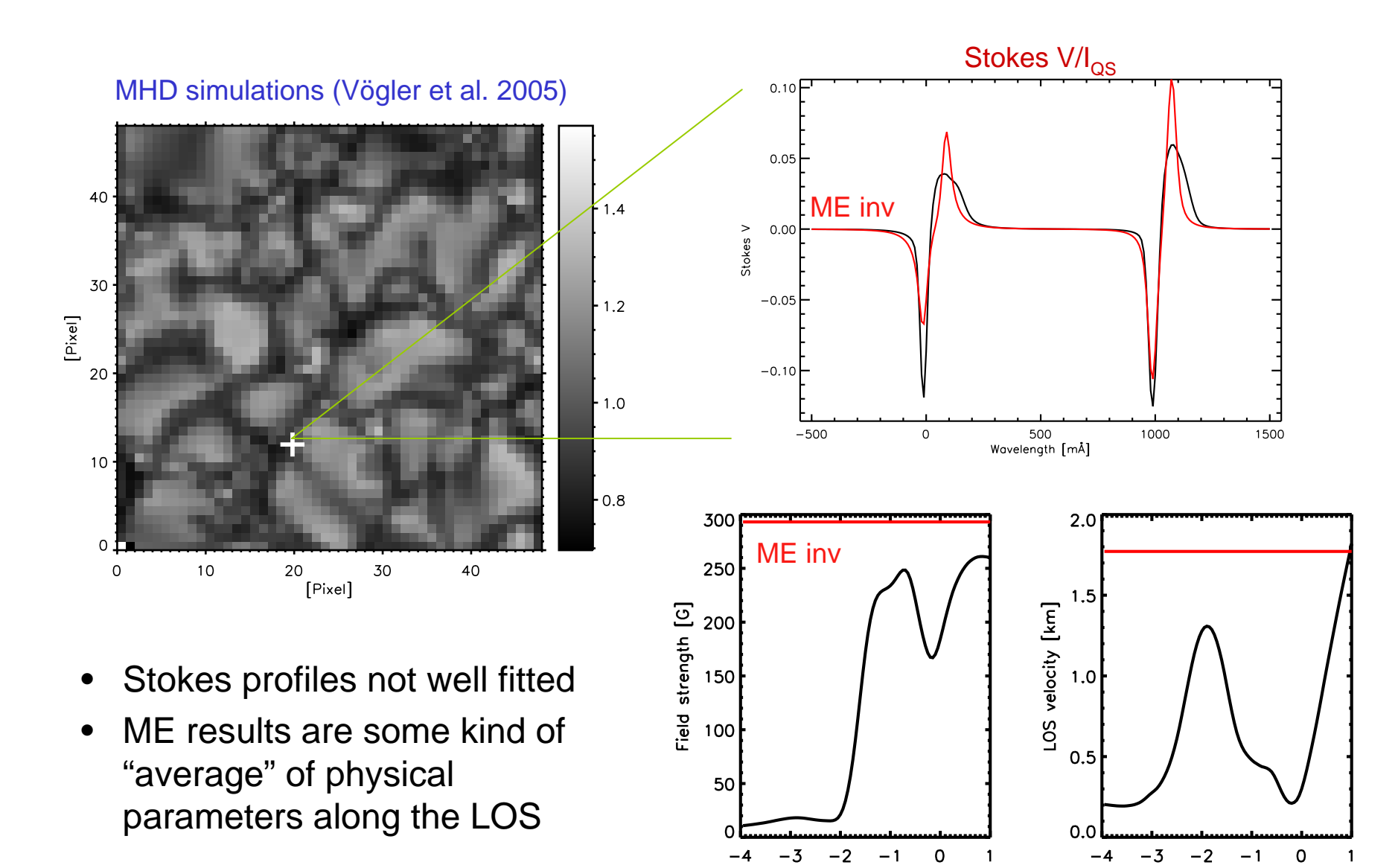

log tau

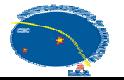

log tau

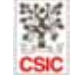

## The origin of asymmetries

Amplitude asymmetry/ Multi-lobed Stokes profiles

Different magnetic atmospheres coexisting in resolution element

Gradients/discontinuities of Area asymmetry physical parameters along LOS

Auer & Heasley (1978)

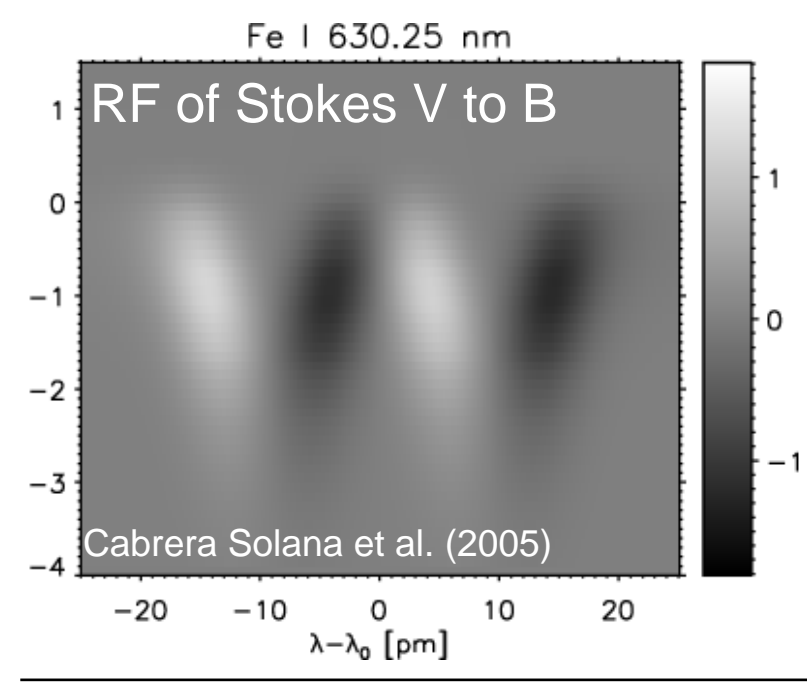

The area asymmetry gives information on the height variation of atmospheric parameters

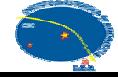

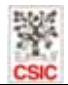

#### Accounting for asymmetries

- $\bullet$  $\bullet\,$  Inversion codes capable of dealing with asymmetries
	- Are based on numerical solution of RTE
	- Provide reliable thermal information
	- Use *less free parameters than ME* codes
	- Infer stratifications of physical parameters with depth

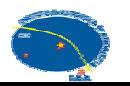

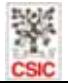

## Accounting for asymmetries

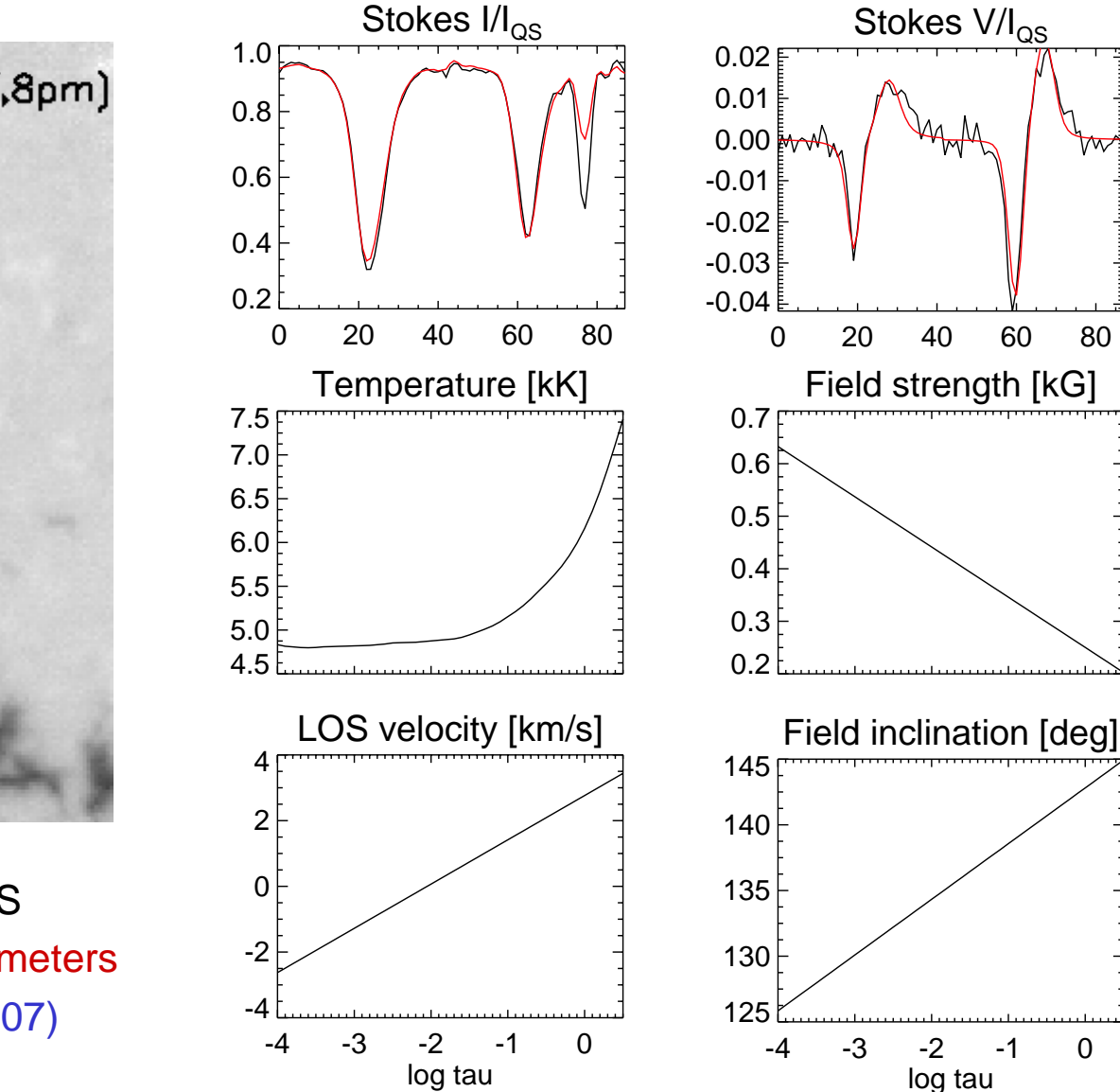

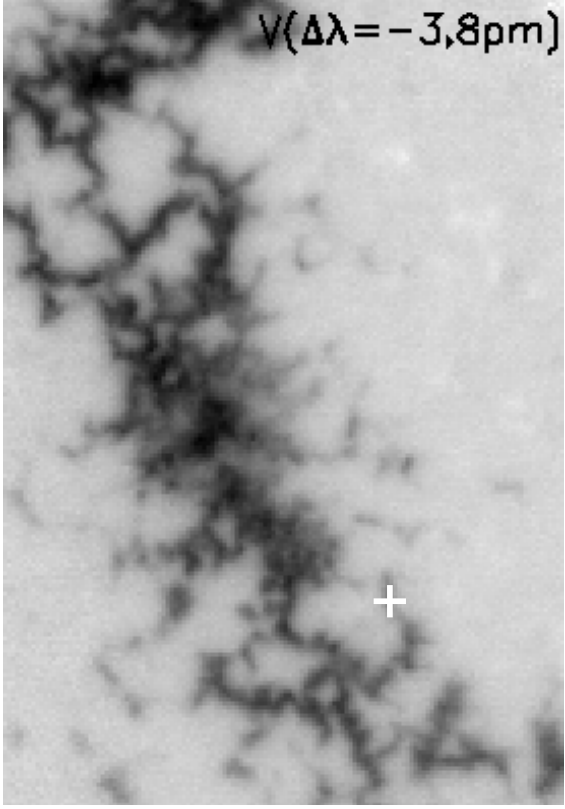

- VIP + TESOS + KAOS
- SIR with 10 free parameters
- $\bullet$ Bellot Rubio et al. (2007)

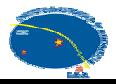

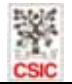

#### Inversions with gradients

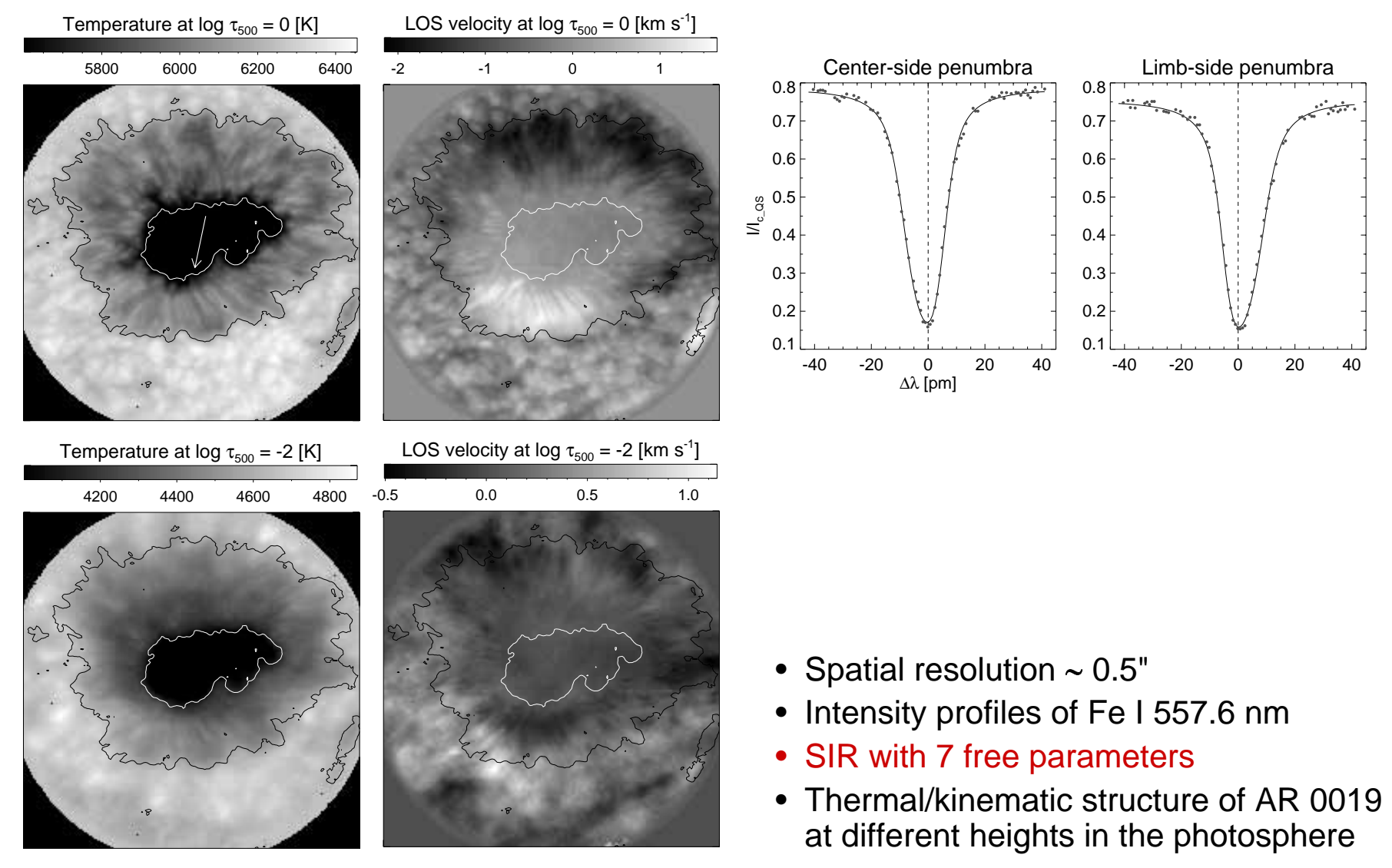

Bellot Rubio, Schlichenmaier, & Tritschler 2006, A&A 453, 1117

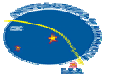

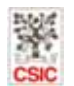

#### Be careful with the atmospheric model!

Inversion results change if the physical model is changed Models are often simplistic and do not describe the real atmosphere

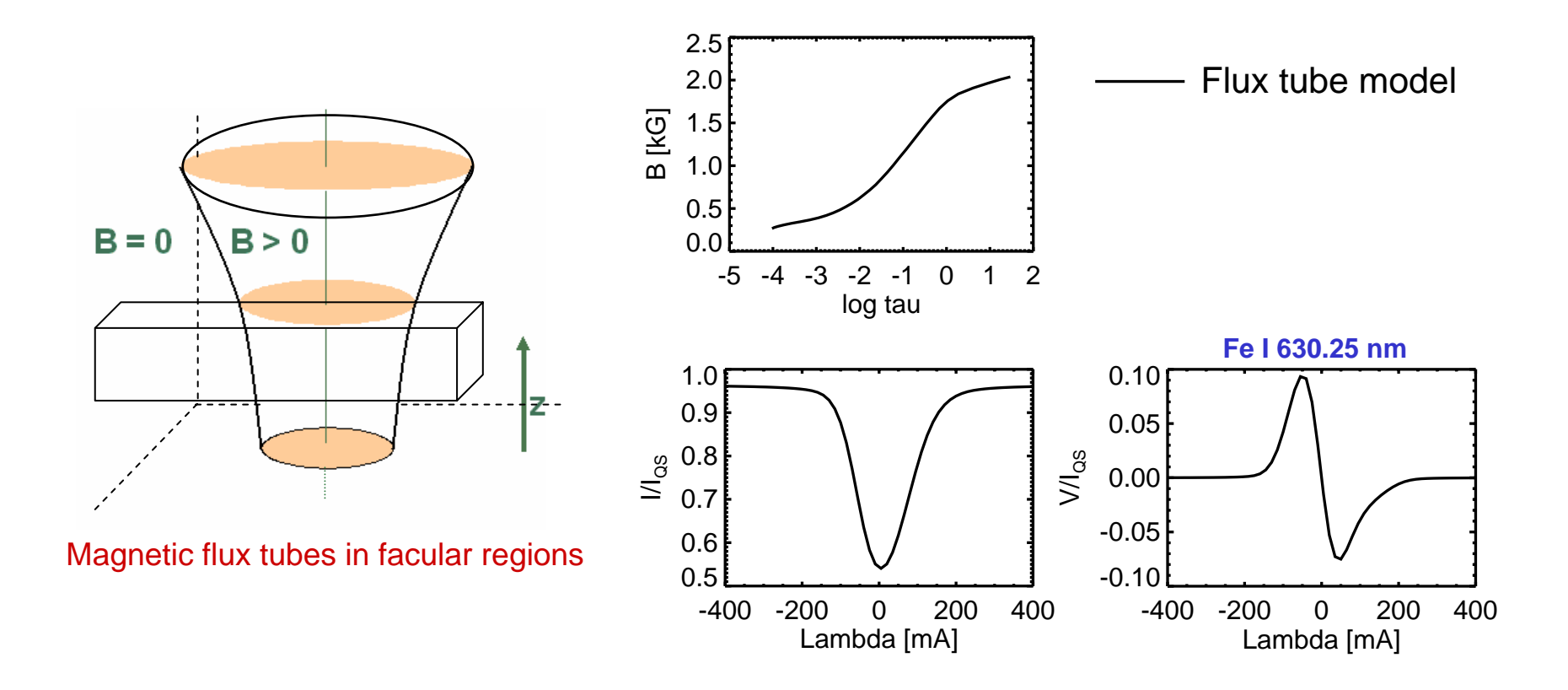

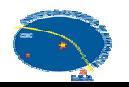

#### Be careful with the atmospheric model!

Inversion results change if the physical model is changed Models are often simplistic and do not describe the real atmosphere

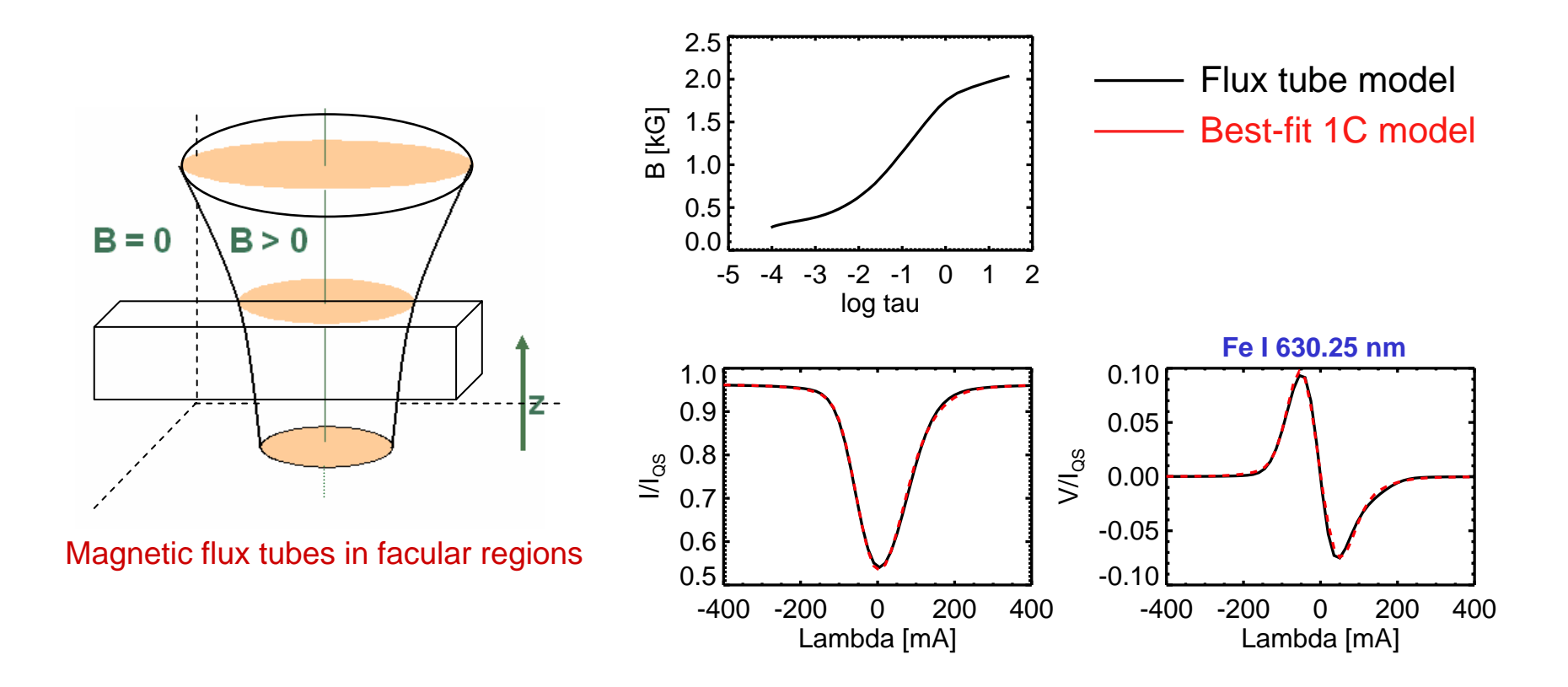

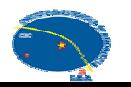

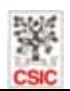

#### Be careful with the atmospheric model!

Inversion results change if the physical model is changed Models are often simplistic and do not describe the real atmosphere

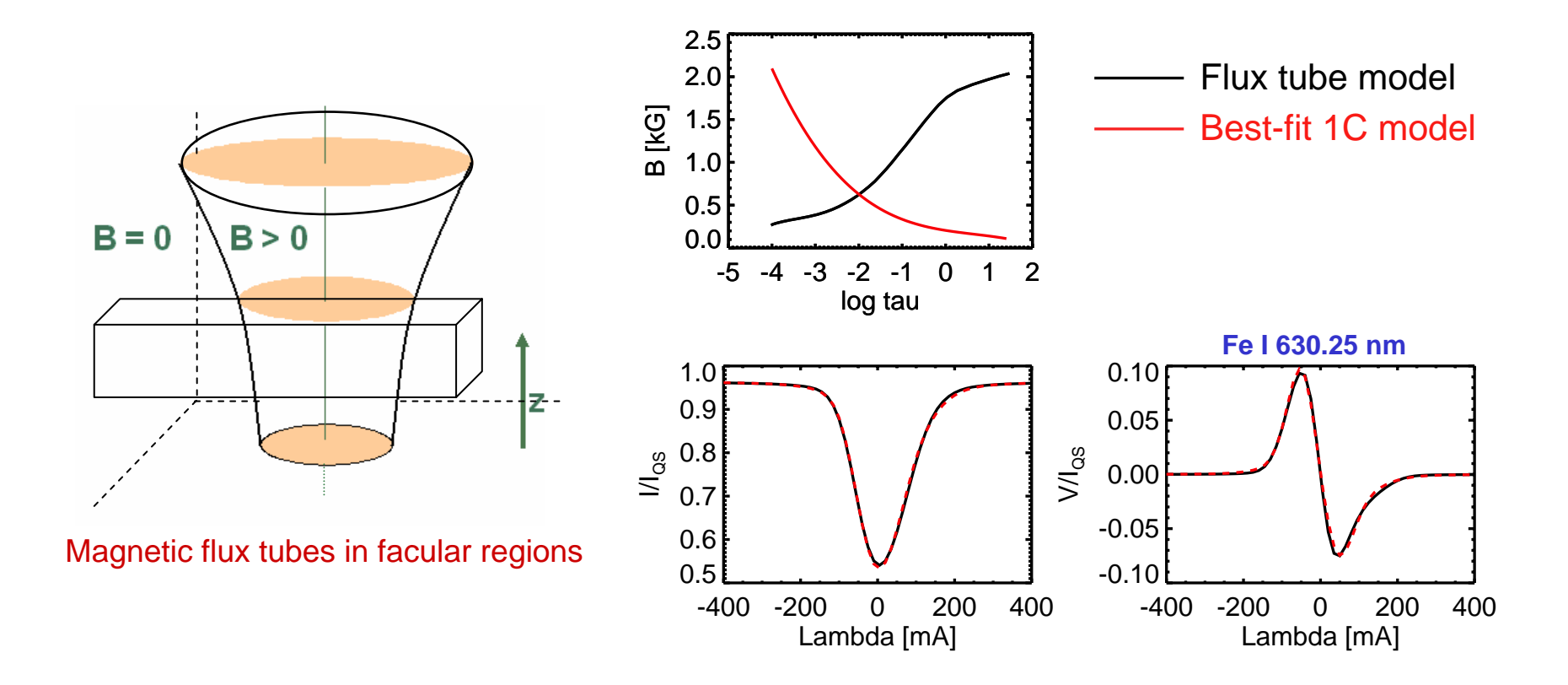

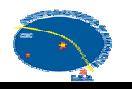

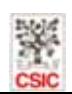

## Available codes for inversions with gradients

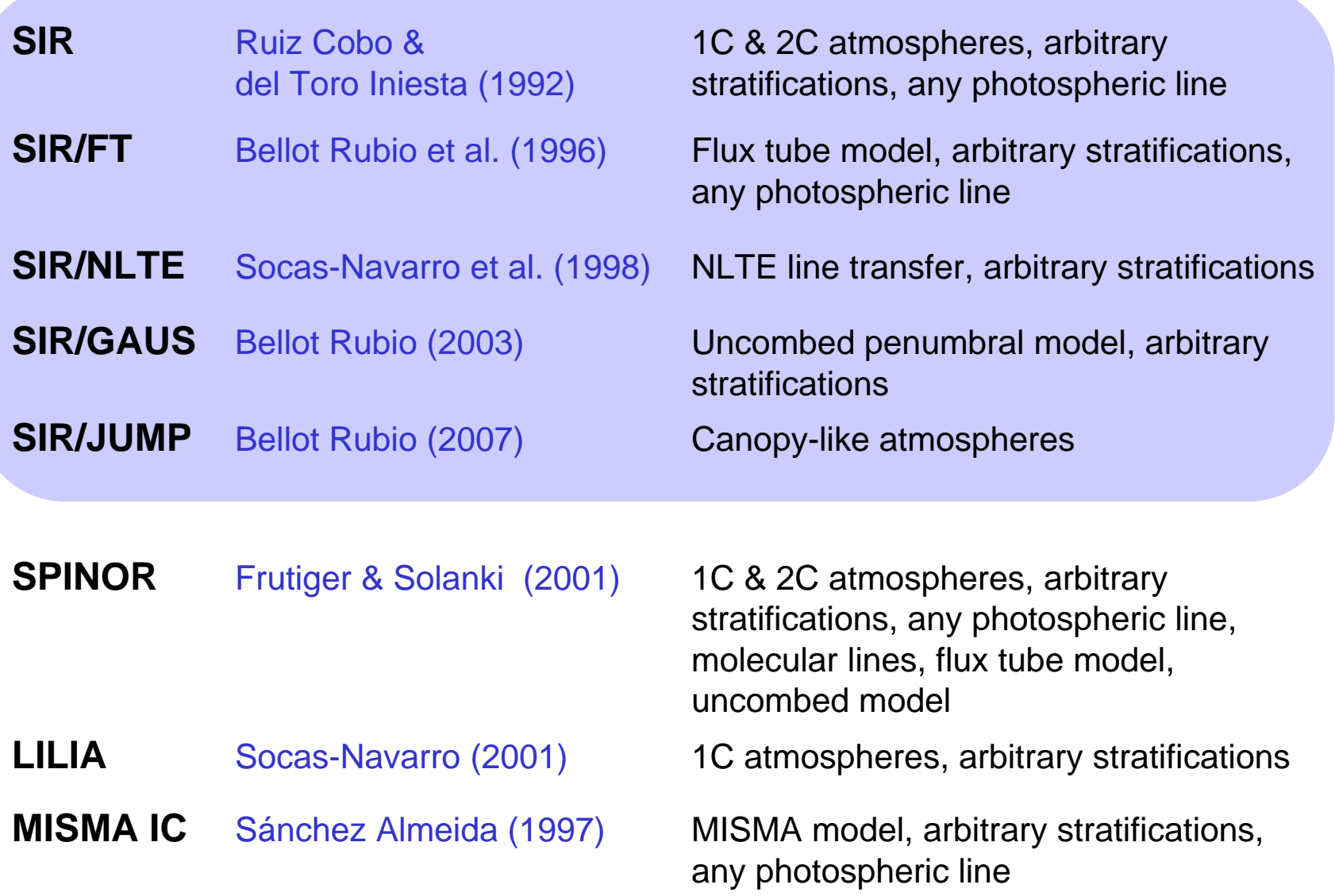

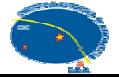

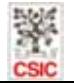

#### Tips and tricks

- First of all, look at the profiles
- Try a ME inversion, it usually works
	- If the V profiles are very asymmetric, fit only I, Q, and U
- Examine the fits: are they reasonably good?

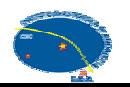

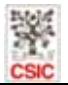

#### 1C SIR inversion of Hinode/SP data

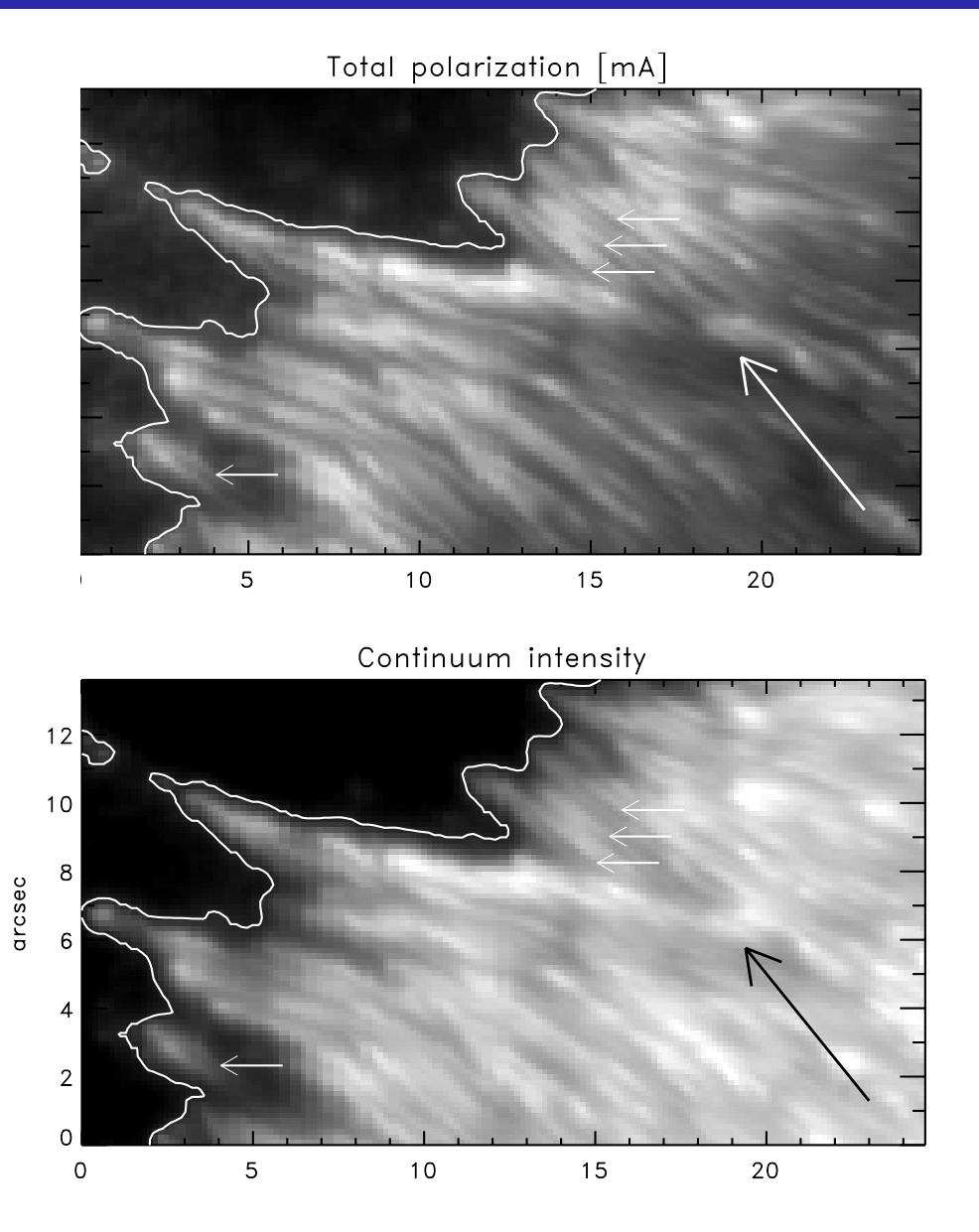

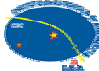

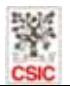

#### 1C SIR inversion of Hinode/SP data

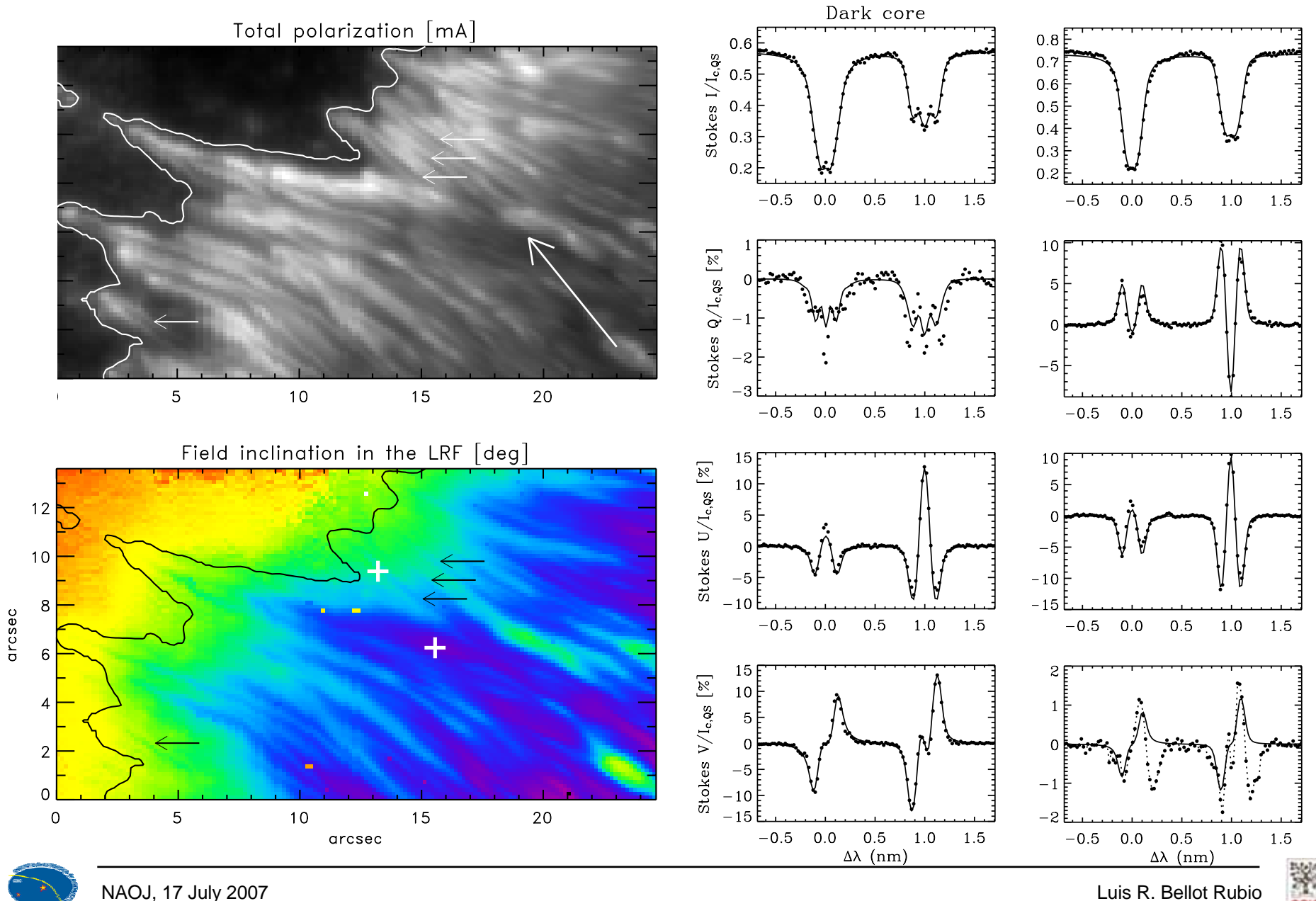

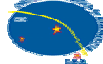

**CSIC** 

## Tips and tricks

- First of all, look at the profiles
- Try a ME inversion, it usually works
	- If the V profiles are very asymmetric, fit only I, Q, and U
- Examine the fits: are they reasonably good?
- Identify
	- Pixels with bad fits and/or large asymmetries
	- Regions where interesting physical processes occur
- Run SIR inversions on these pixels
	- Which model are you going to use?

1C model, 2C model, flux tube model, uncombed model?

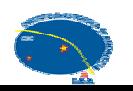

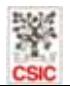

#### Uncombed inversion of penumbral profiles

#### SIR/GAUS inversion of simultaneous visible and IR observations

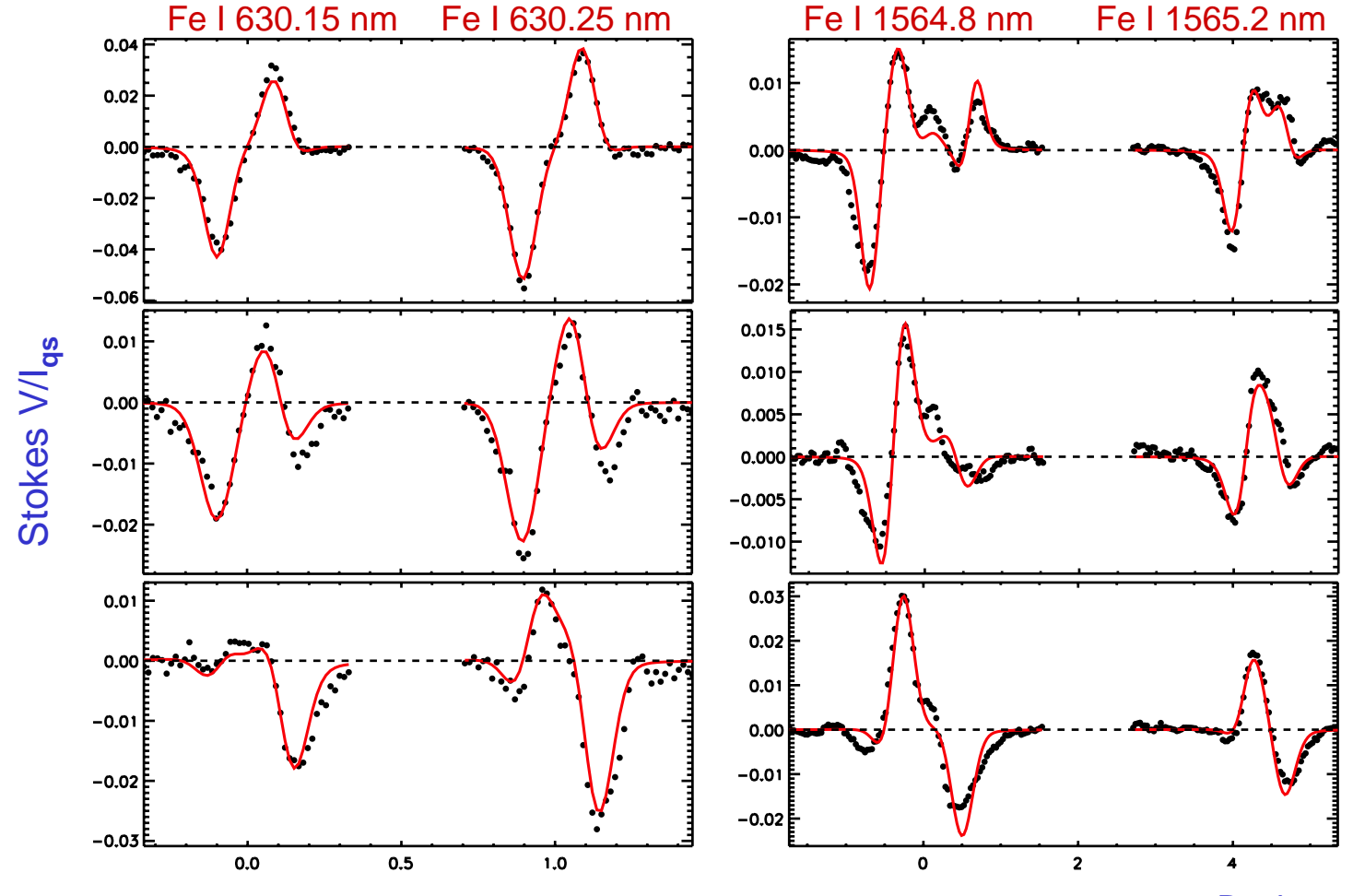

Beck et al. (in prep)

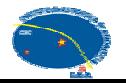

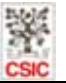

#### Uncombed inversion of penumbral profiles

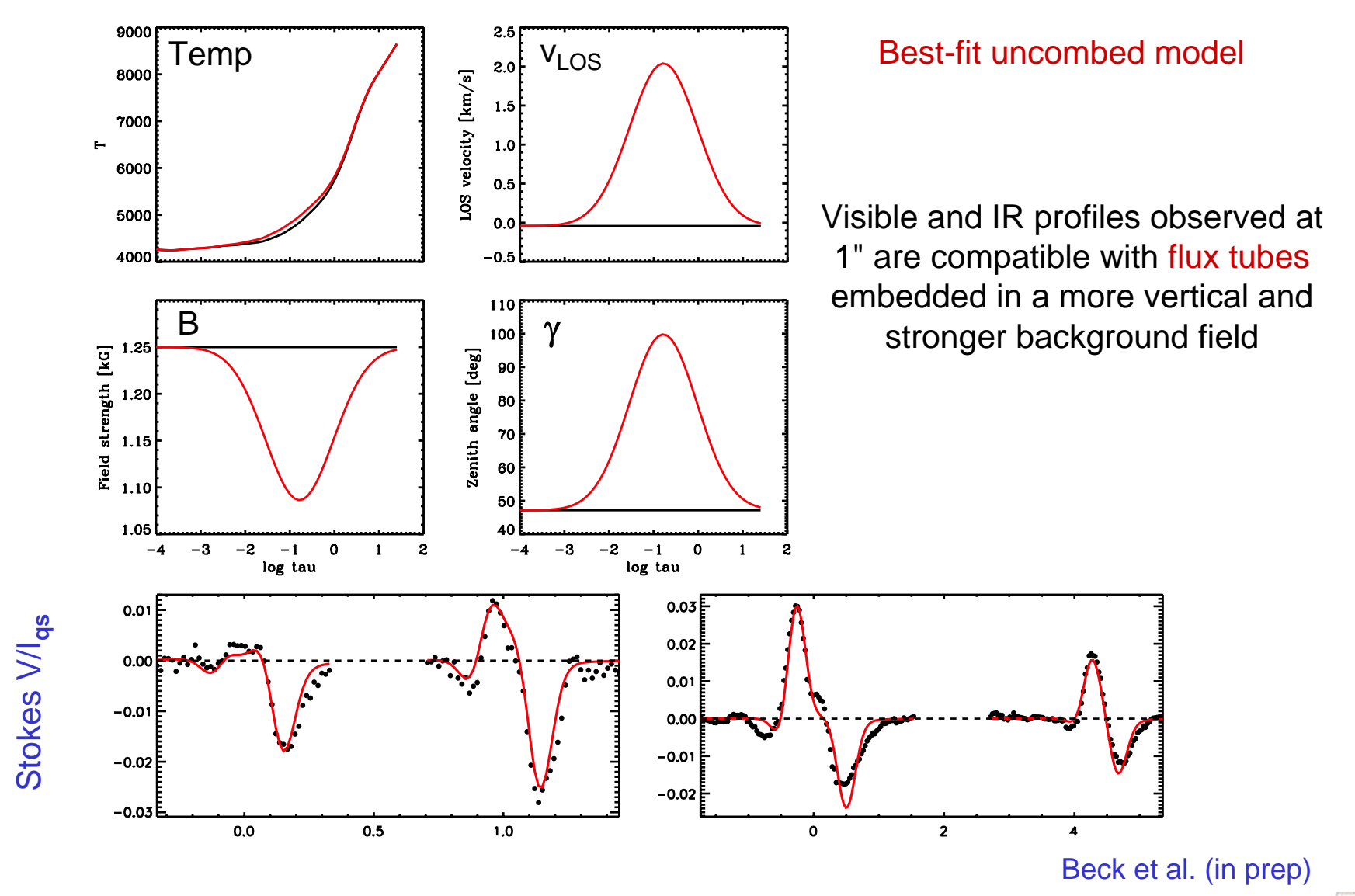

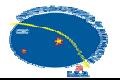

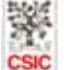

## Tips and tricks

- First of all, look at the profiles
- Try a ME inversion, it usually works
	- If the V profiles are very asymmetric, fit only I, Q, and U
- Examine the fits: are they reasonably good?
- $\bullet$ **Identify** 
	- Pixels with bad fits and/or large asymmetries
	- Regions where interesting physical processes occur
- Run SIR inversions on these pixels
	- Which model are you going to use?
		- 1C model, 2C model, flux tube model, uncombed model?
	- Use ME results as initialization
	- Give more weight to the strangest Stokes parameter
	- Keep it simple! See if linear stratifications (2 nodes) are sufficient
- Ask yourself if the retrieved model atmosphere makes sense!!
- You have experts in-house: ask them for advice (Jan-san)

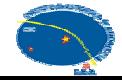

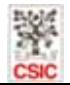

 $\overline{\phantom{a}}$  of  $\overline{\phantom{a}}$ 

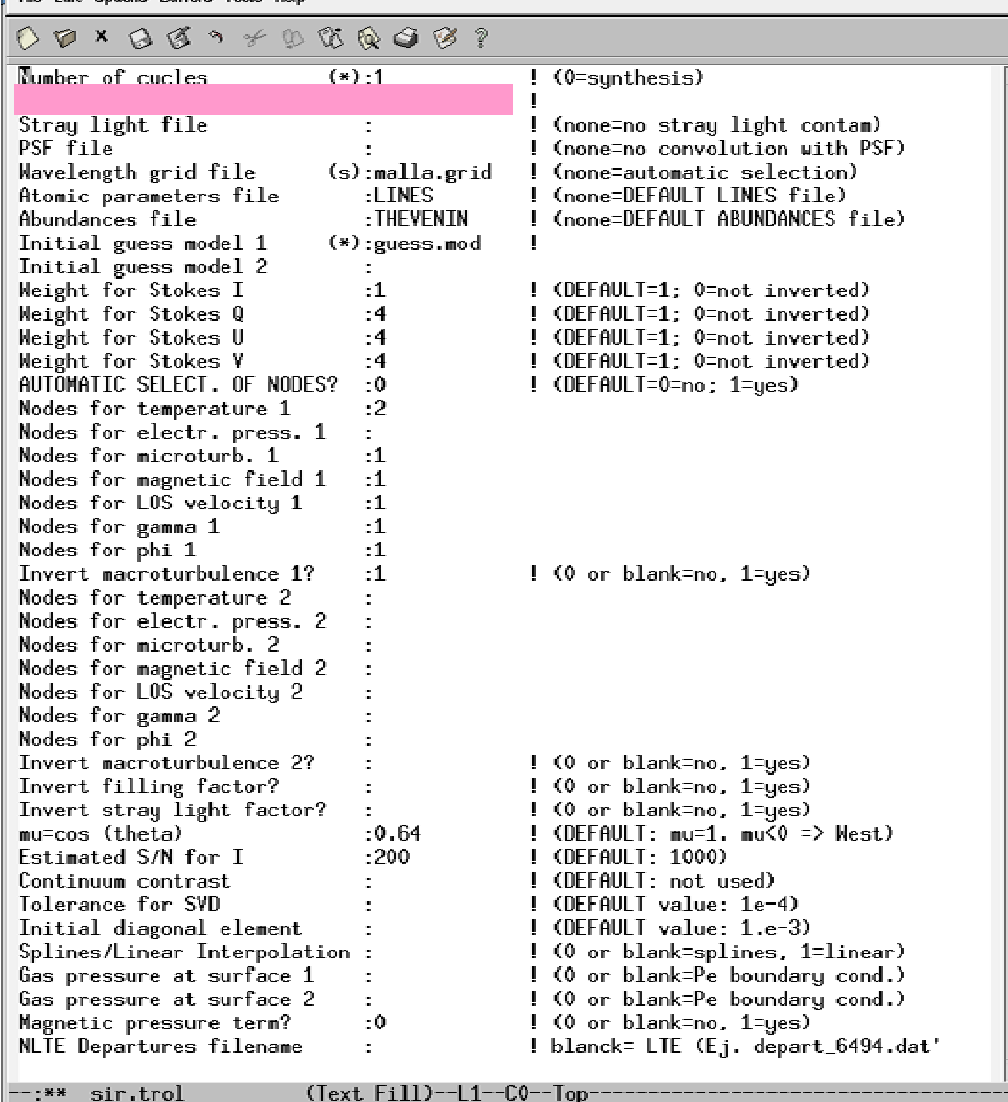

#### PROFILE FILE

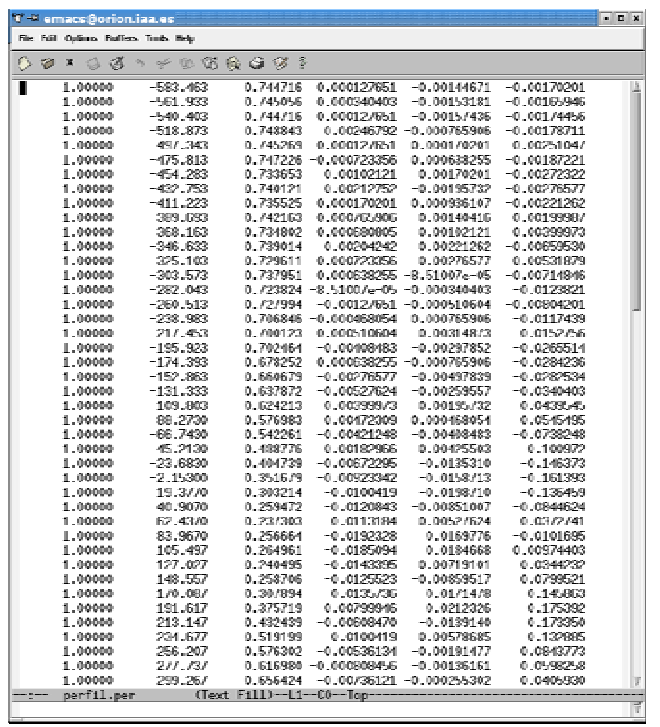

**Line** index

\_∆λ<br>[mA] <sup>I/I</sup>qs Q/I<sub>qs</sub> U/I<sub>qs</sub> V/I<sub>qs</sub>

#### lperfiles.pro wperfiles.pro

 $\mathbb{R}^{\pm}$  emacs@orion.iaa.es File Edit Ontions Ruffers Tools Help

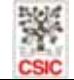

 $\Box$ e $\bm{\mathbf{z}}$ 

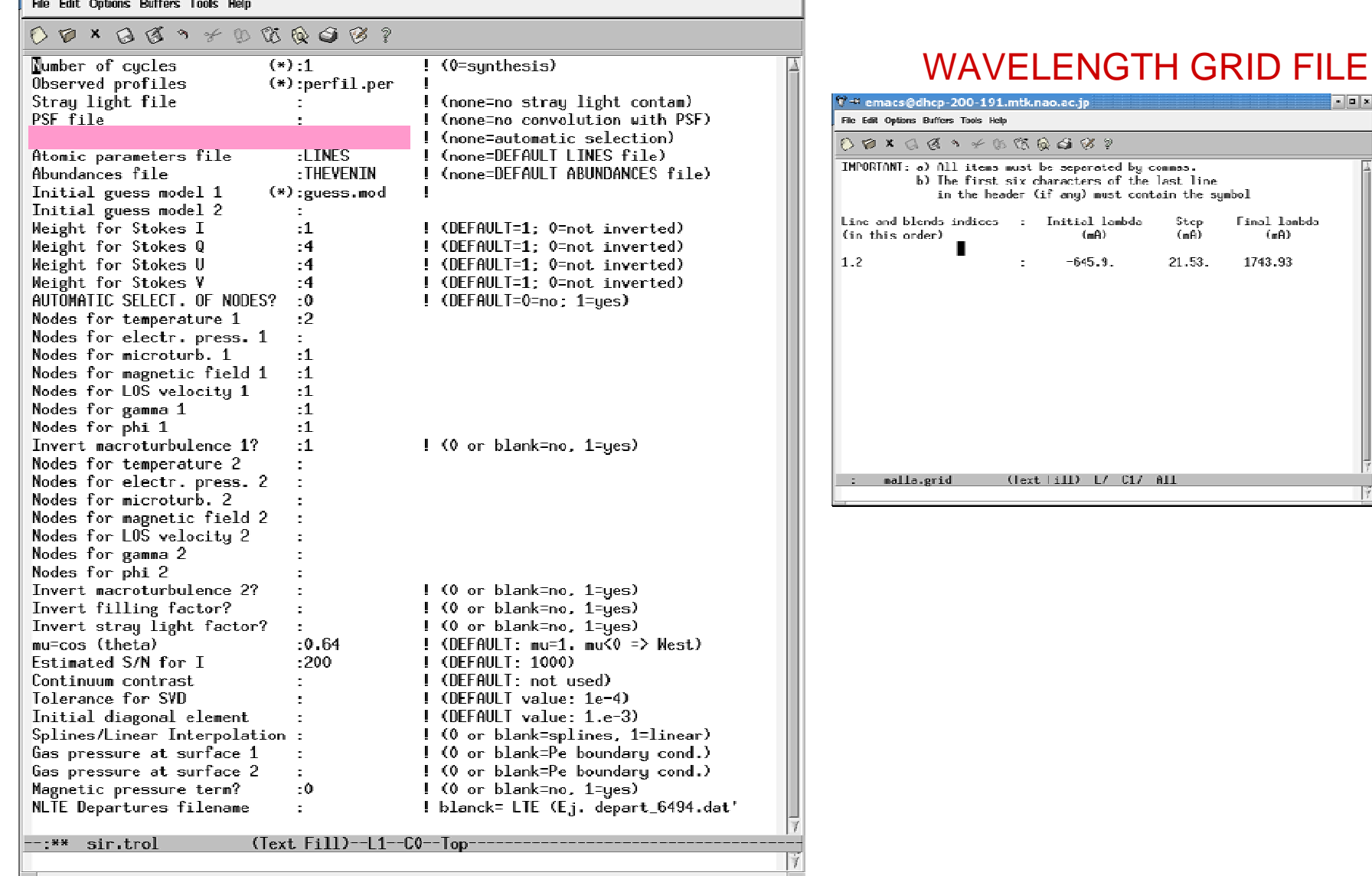

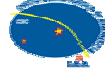

 $\sqrt{2}$  + emacs@orion.iaa.es

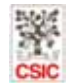

 $\Box$ 

 $\mathbb{F}$ 

 $\overline{\phantom{a}}$  of  $\overline{\phantom{a}}$ 

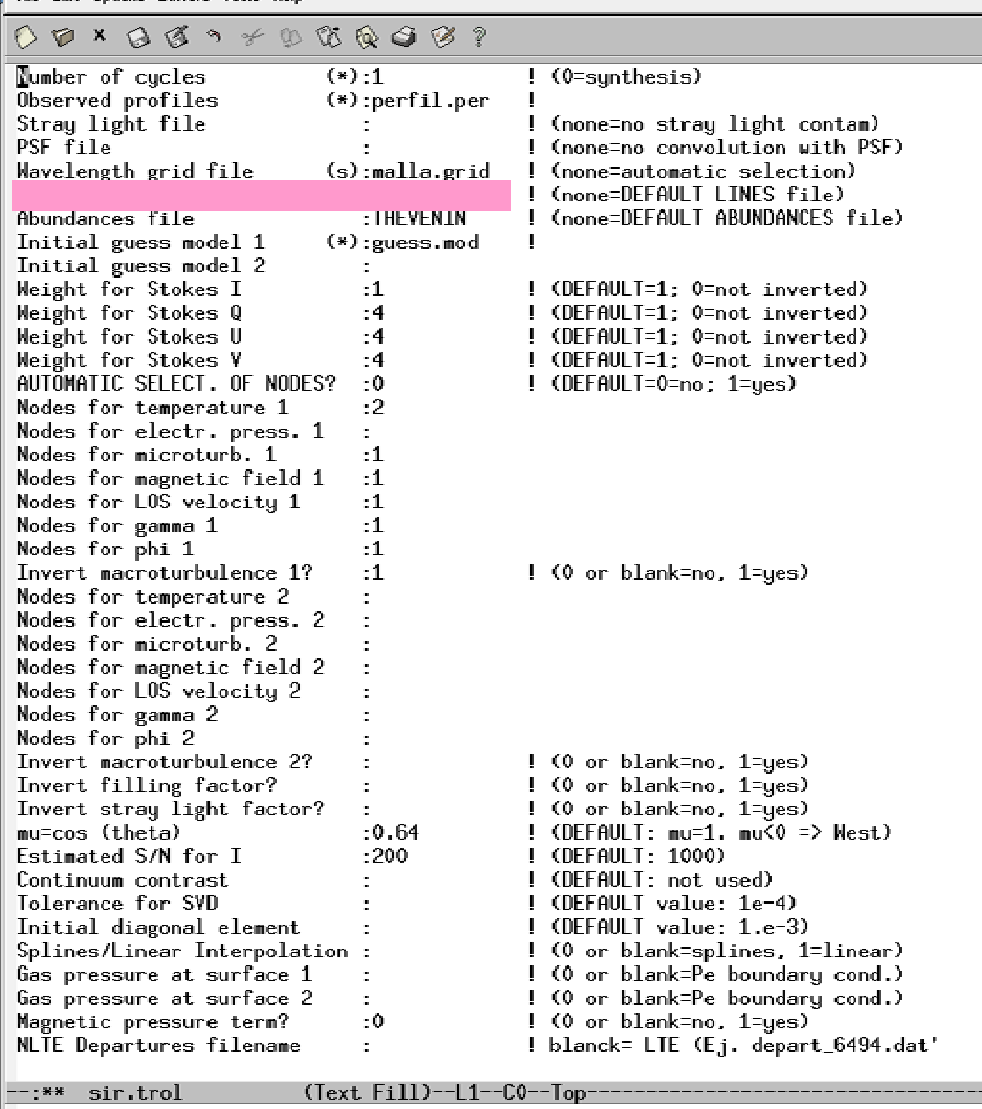

#### ATOMIC PARAMETER FILE

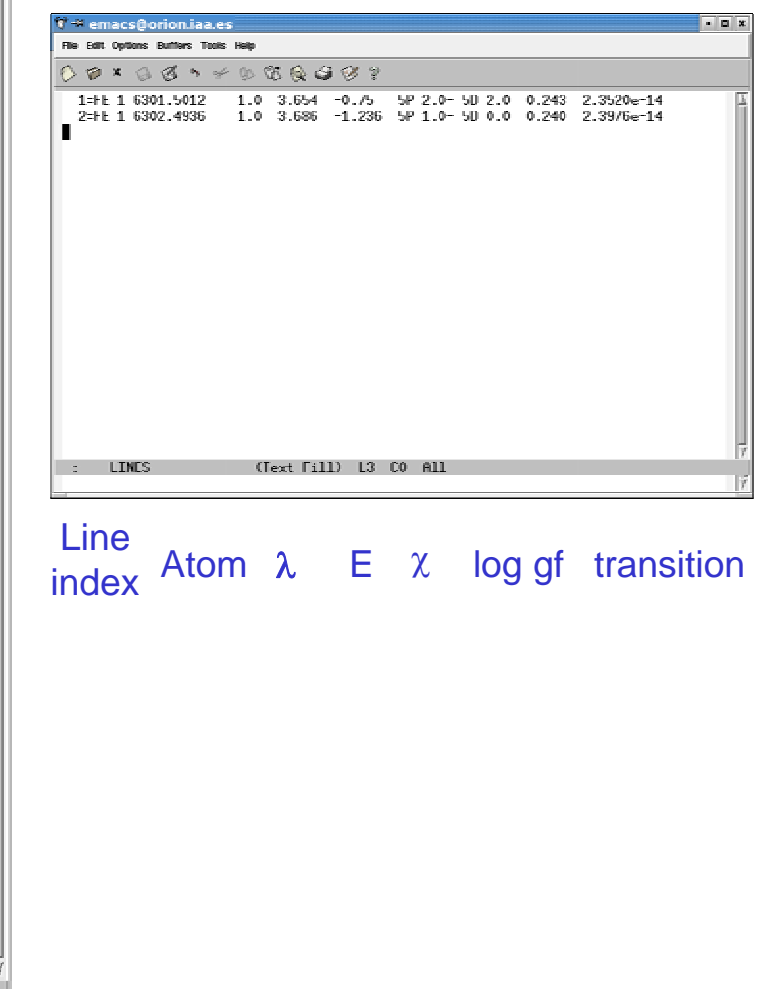

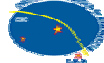

 $\nabla + 1$  emacs@orion.iaa.es File Edit Ontions Ruffers Tools Help

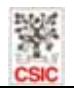

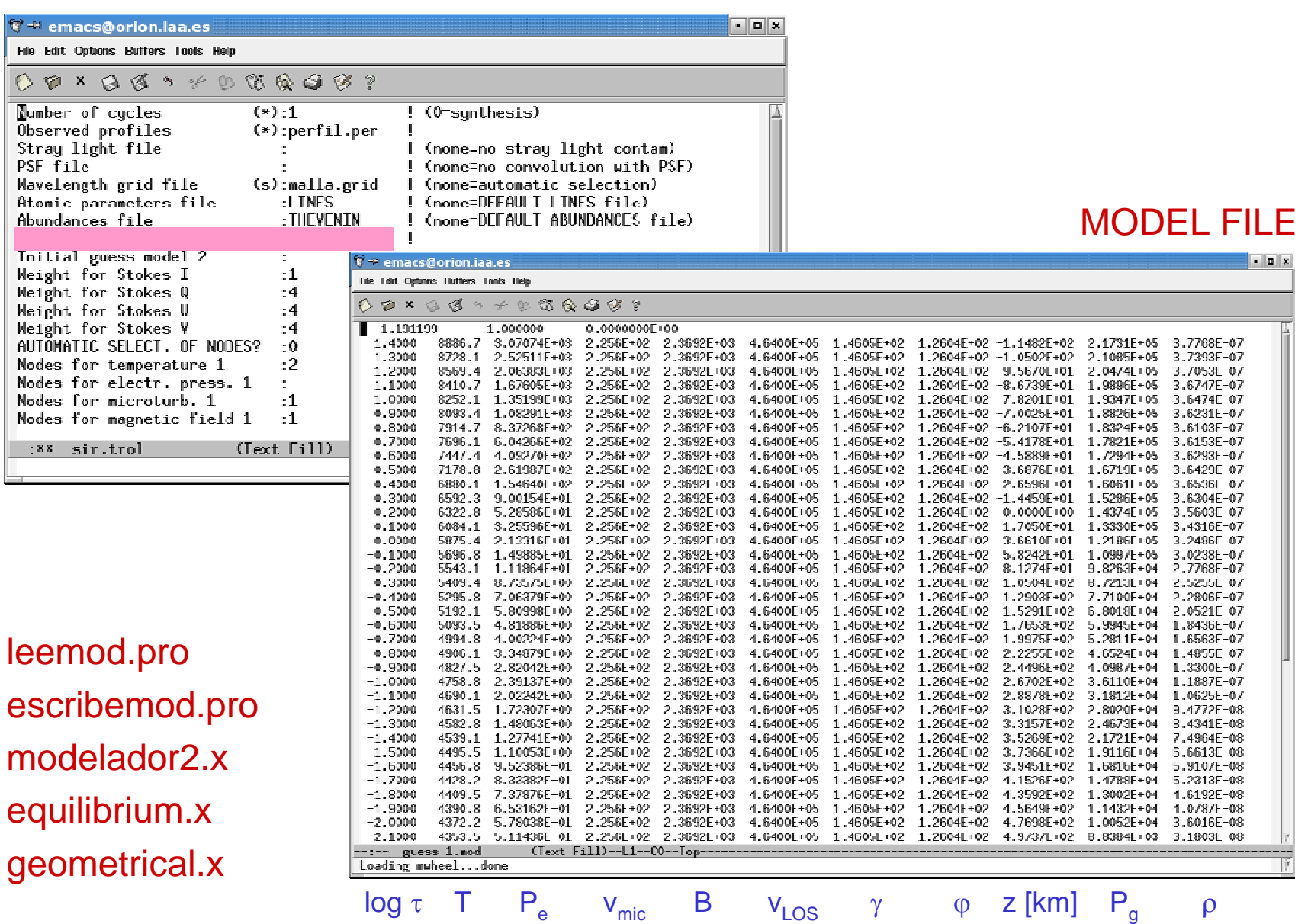

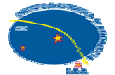

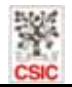

## Running SIR/GAUSS: input files

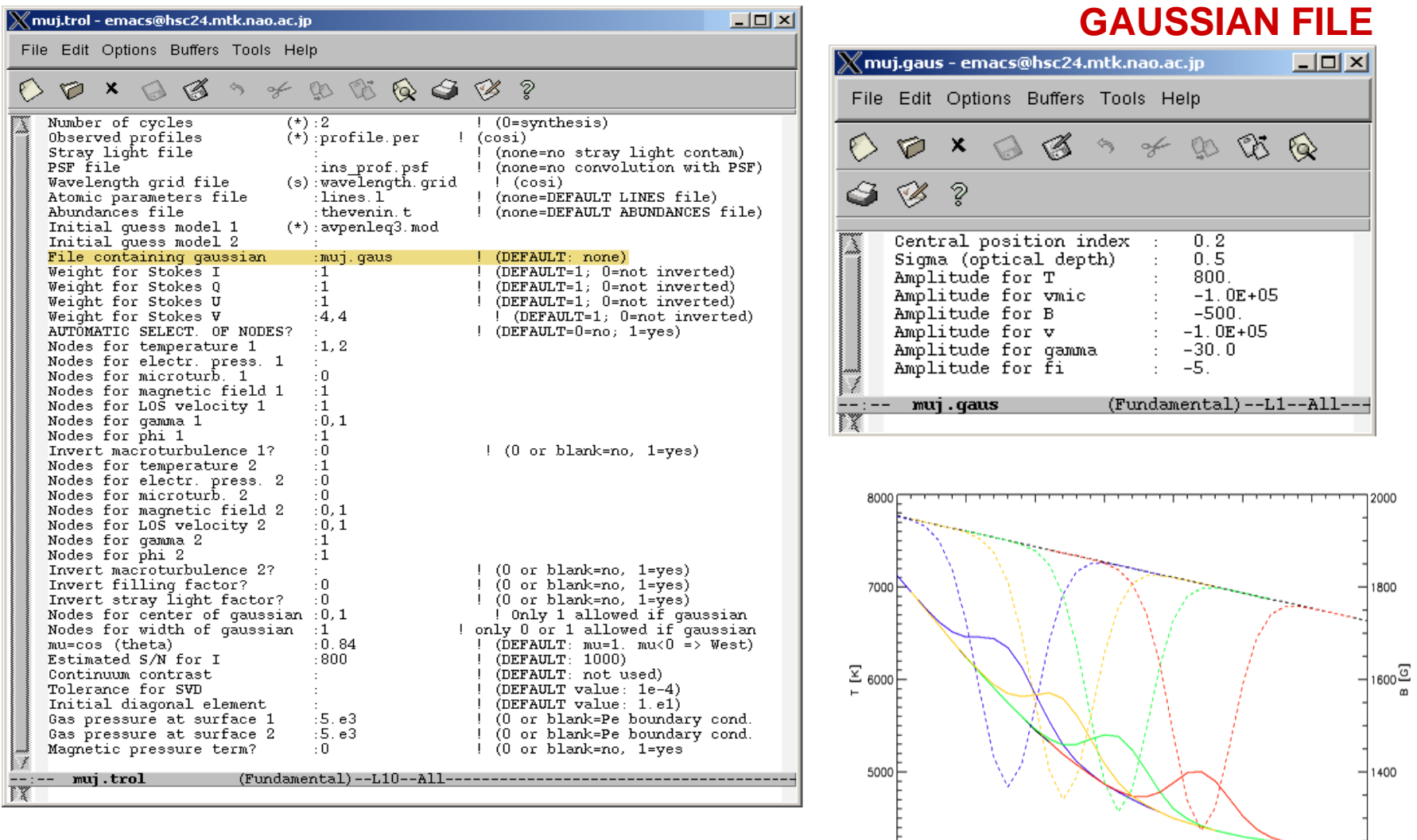

4000

 $1.0$ 

 $0.0$ 

 $0.5$ 

 $-0.5$ 

 $log(7)$ 

 $-1.0$ 

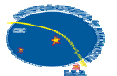

 $-1.5$ 

 $-2.0$ 

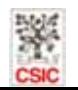

1200

#### Concept of nodes

- $\bullet$  Keeping the number of free parameters small:
	- Atmospheric parameters perturbed in coarse grid (nodes)
	- Full stratifications in finer grid by cubic spline interpolation

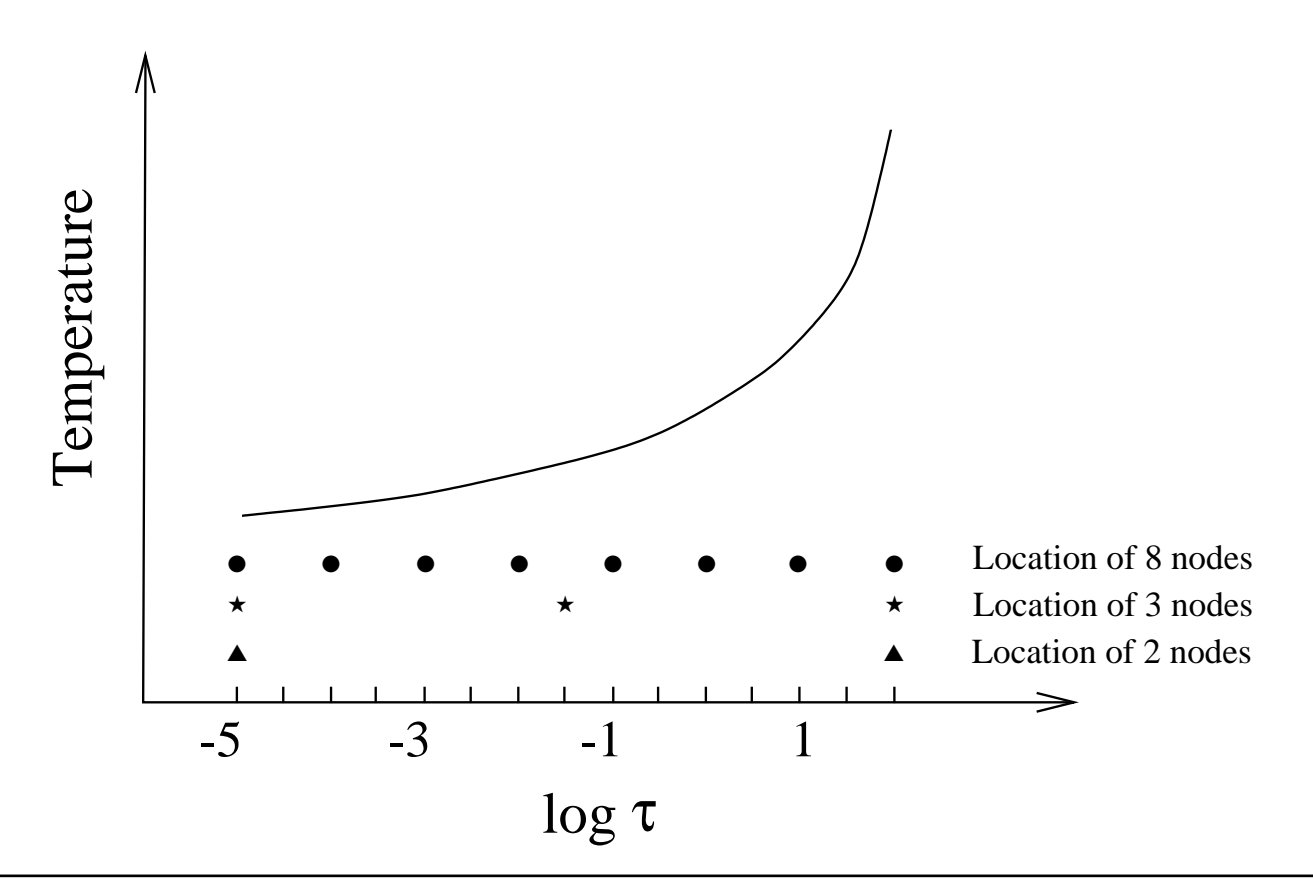

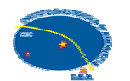

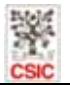

## Stray-light considerations

- Stray-light in ME inversions:
	- $-$  Equivalent to a magnetic filling factor f = 1-  $\alpha$
- Stray-light in SIR inversions:
	- $-$  It is NOT equivalent to a magnetic filling factor
	- In fact, SIR has two free parameters:  $\alpha$  and f
- • Global vs local stray-light profile
	- Classical treatment: global stray-light profile (over FOV)
	- Orozco Suárez et al. (2007): local stray-light profile accounts for telescope diffraction

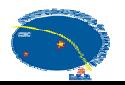

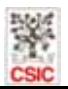

## Local stray light

- Telescope diffraction reduces the polarization signal
- •Important for weak fields and noisy signals!

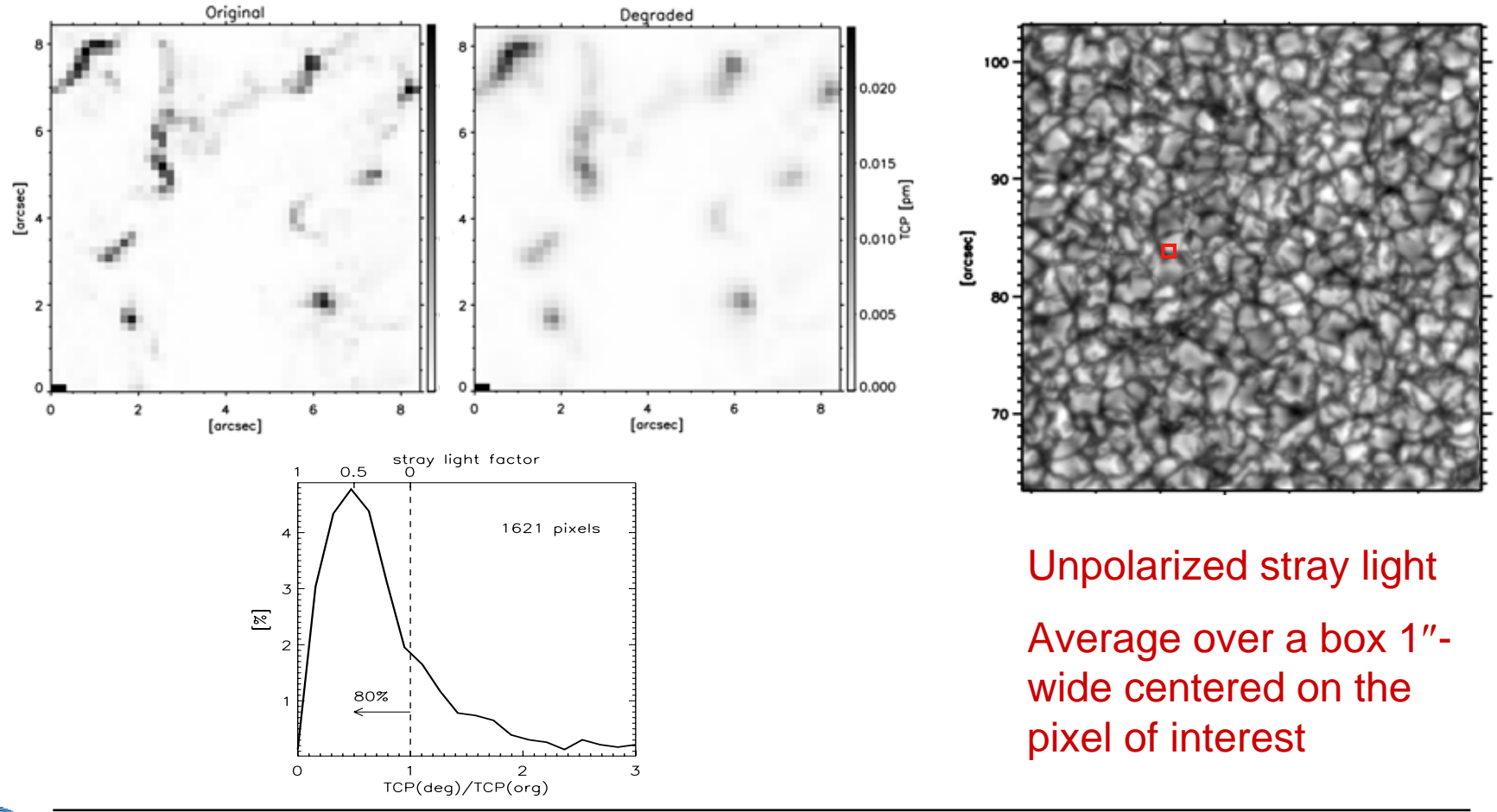

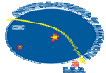

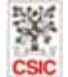

#### Executing the inversion

# echo sir.trol | sir.x

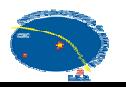

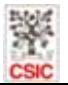

## Visualizing SIR results: graphics.pro

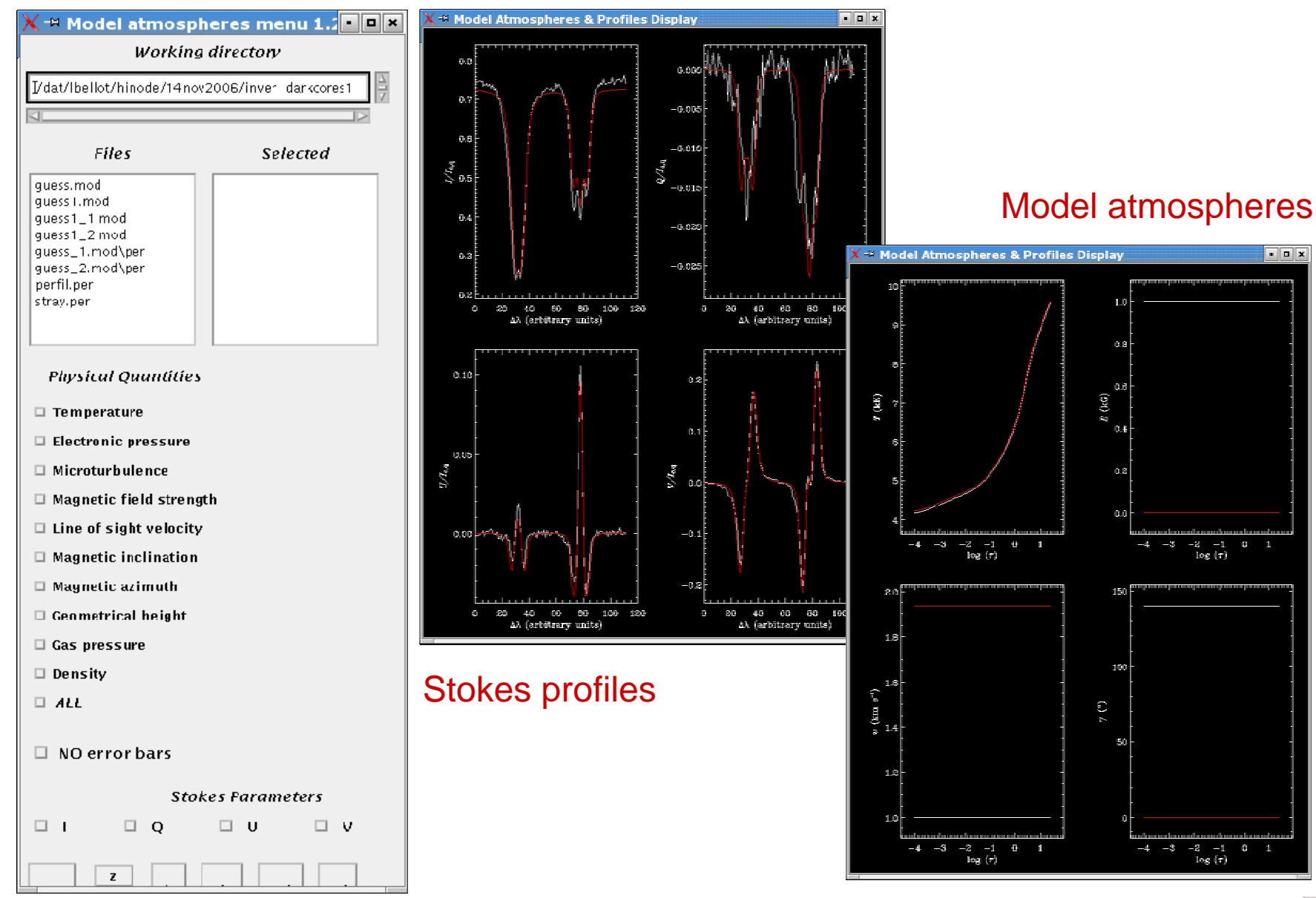

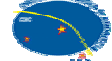

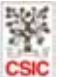